## 2501 電子黒板の使用方法(2501EB02)

I

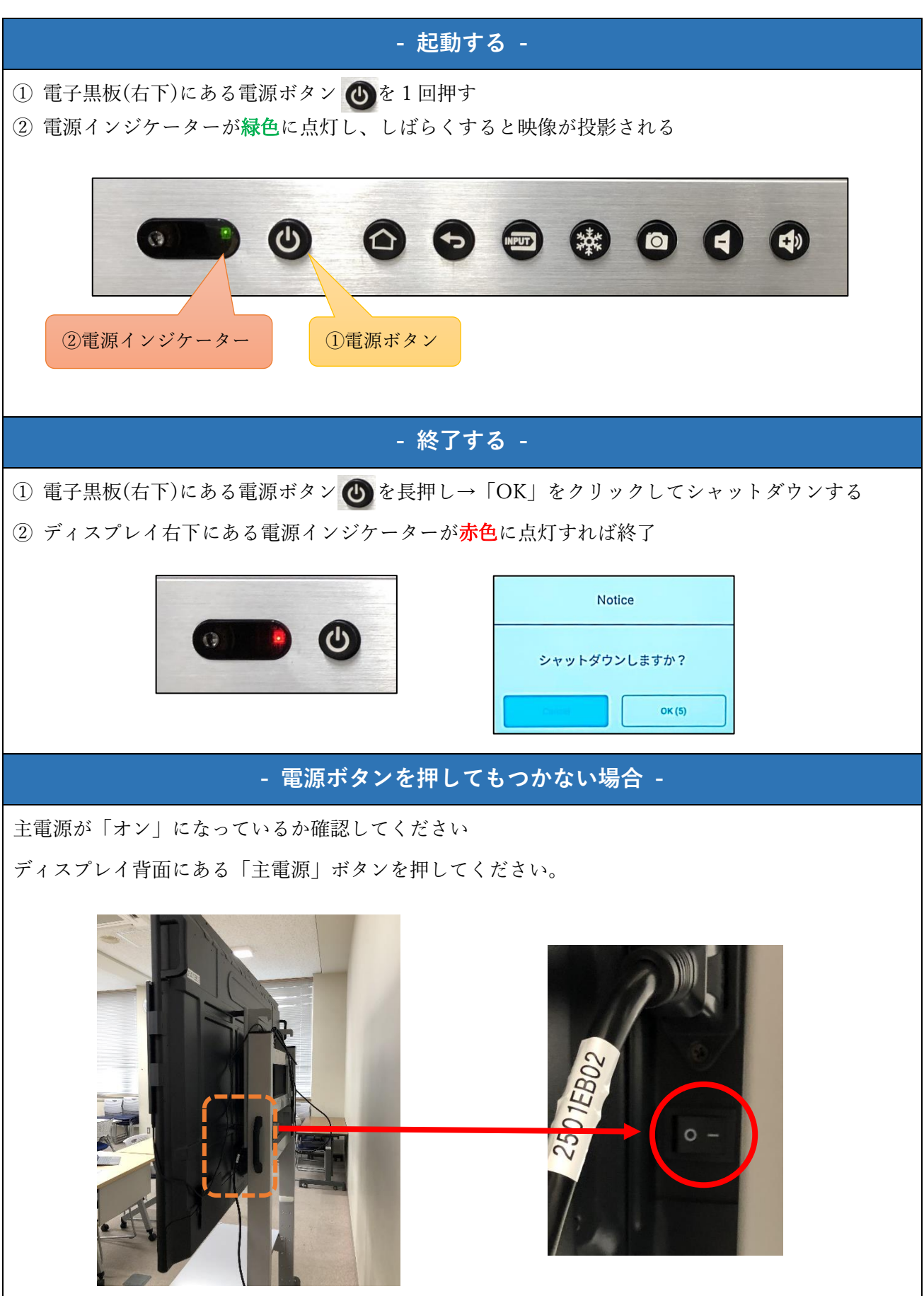